### <span id="page-0-0"></span>That's a State Space Model too!

#### Michael D. Hunter

Department of Pediatrics University of Oklahoma Health Sciences Center

Modern Modeling Methods  $(M^3)$ Storrs, CT; May 25, 2016

 $A \equiv \mathbb{R} \cup A \equiv \mathbb{R}$  $QQ$ Michael D. Hunter University of Oklahoma Health Sciences Center

# **Outline**

- ▶ Introduction, Background, and Motivation
- ▶ State Space Models and Kalman Filters
- ▶ Examples

▶ . . .

- ▶ Factor Models
- ▶ Standard Structural Equation Models
- ▶ Latent Growth Models
- ▶ Cross-Lagged Panel Models
- ▶ Dual Change Score Models
- ▶ Autoregressive Latent Trajectory Models
- Discussion, Conclusions, and Future Work

メミメメ ヨメ Michael D. Hunter University of Oklahoma Health Sciences Center

 $\Omega$ 

### **Perspective**

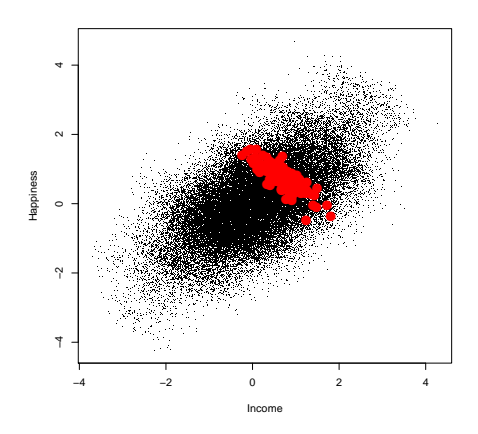

**QHSC**  $290$ ← ロ → → 伊 → 제품 H 제품 H

Michael D. Hunter University of Oklahoma Health Sciences Center

イヨメ イヨメ

 $\Omega$ 

### <span id="page-3-0"></span>Where to go from here?

- Between-person models are valid, but (generally) only between people.
- $\triangleright$  Conclusions for individuals require repeated measurements for individuals.
- ▶ Model individuals and processes.
- Balance the Idiographic/Nomothetic trade-off

### <span id="page-4-0"></span>Where to go from here?

- Between-person models are valid, but (generally) only between people.
- ▶ Conclusions for individuals require repeated measurements for individuals.
- ▶ Model individuals and processes.
- Balance the Idiographic/Nomothetic trade-off
- ▶ How do you model variability within people?

 $\Omega$ 

<span id="page-5-0"></span>Measurement

▶ Structural Equation Measurement Model

$$
\mathbf{y}_{i} = \Lambda \mathbf{\eta}_{i} + K \mathbf{x}_{i} + \boldsymbol{\varepsilon}_{i} \quad \text{with} \quad \boldsymbol{\varepsilon}_{i} \sim \mathcal{N}\left(\mathbf{0}, \boldsymbol{\Theta}\right) \quad (1)
$$

▶ State Space Measurement Model

$$
\mathbf{y}_{i} = \Lambda \mathbf{\eta}_{i} + K \mathbf{x}_{i} + \boldsymbol{\varepsilon}_{i} \quad \text{with} \quad \boldsymbol{\varepsilon}_{i} \sim \mathcal{N}\left(\mathbf{0}, \Theta\right) \quad (2)
$$

**HSC** ( □ ) ( <sub>□</sub> ) - K 등 X - K 등 X ∍  $2990$ Michael D. Hunter University of Oklahoma Health Sciences Center

Measurement

▶ Structural Equation Measurement Model

$$
\mathbf{y}_{i} = \Lambda \mathbf{\eta}_{i} + K \mathbf{x}_{i} + \boldsymbol{\varepsilon}_{i} \quad \text{with} \quad \boldsymbol{\varepsilon}_{i} \sim \mathcal{N}\left(\mathbf{0}, \boldsymbol{\Theta}\right) \quad (1)
$$

▶ State Space Measurement Model

$$
\mathbf{y}_{i} = \Lambda \mathbf{\eta}_{i} + K \mathbf{x}_{i} + \boldsymbol{\varepsilon}_{i} \quad \text{with} \quad \boldsymbol{\varepsilon}_{i} \sim \mathcal{N}\left(\mathbf{0}, \Theta\right) \quad (2)
$$

 $\blacktriangleright$  Example 1 is done.

4 0 8 医蛋白 医唇的 ∍  $2990$ Michael D. Hunter University of Oklahoma Health Sciences Center

<span id="page-7-0"></span>Measurement

▶ Structural Equation Measurement Model

$$
\mathbf{y}_{i} = \Lambda \mathbf{\eta}_{i} + K \mathbf{x}_{i} + \boldsymbol{\varepsilon}_{i} \quad \text{with} \quad \boldsymbol{\varepsilon}_{i} \sim \mathcal{N}\left(\mathbf{0}, \boldsymbol{\Theta}\right) \quad (1)
$$

▶ State Space Measurement Model

$$
\mathbf{y}_{i} = \Lambda \mathbf{\eta}_{i} + K \mathbf{x}_{i} + \boldsymbol{\varepsilon}_{i} \quad \text{with} \quad \boldsymbol{\varepsilon}_{i} \sim \mathcal{N}\left(\mathbf{0}, \Theta\right) \quad (2)
$$

- $\blacktriangleright$  Example 1 is done.
- ▶ OpenMx Notation

$$
\mathbf{y}_i = C\mathbf{x}_i + D\mathbf{u}_i + \mathbf{r}_i \quad \text{with} \quad \mathbf{r}_i \sim \mathcal{N}(\mathbf{0}, R) \qquad (3)
$$

Michael D. Hunter University of Oklahoma Health Sciences Center

<span id="page-8-0"></span>Transition/Structural

▶ Structural Equation Structural Model

$$
\eta_i = B\eta_i + \Gamma x_i + \zeta_i \quad \text{with} \quad \zeta_i \sim \mathcal{N}(0, \Psi) \tag{4}
$$

▶ State Space Structural Model

$$
\eta_i = B\eta_{i-1} + \Gamma x_i + \zeta_i \quad \text{with} \quad \zeta_i \sim \mathcal{N}(0, \Psi) \qquad (5)
$$

<span id="page-9-0"></span>Transition/Structural

▶ Structural Equation Structural Model

$$
\eta_i = B\eta_i + \Gamma x_i + \zeta_i \quad \text{with} \quad \zeta_i \sim \mathcal{N}(0, \Psi) \tag{4}
$$

▶ State Space Structural Model

$$
\boldsymbol{\eta}_i = B\boldsymbol{\eta}_{i-1} + \Gamma \boldsymbol{x}_i + \boldsymbol{\zeta}_i \quad \text{with} \quad \boldsymbol{\zeta}_i \sim \mathcal{N}\left(\boldsymbol{0}, \boldsymbol{\Psi}\right) \tag{5}
$$

#### ▶ OpenMx Notation

$$
\boldsymbol{x}_{i}=A\boldsymbol{x}_{i-1}+B\boldsymbol{u}_{i}+\boldsymbol{q}_{i}\quad\text{with}\quad\boldsymbol{q}_{i}\sim\mathcal{N}\left(\boldsymbol{0},Q\right)\quad\left(6\right)
$$

4 0 8

제품 H 제품 H Michael D. Hunter University of Oklahoma Health Sciences Center

 $QQ$ 

∍

<span id="page-10-0"></span>OpenMx Notation

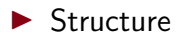

$$
\boldsymbol{x}_{i} = A\boldsymbol{x}_{i-1} + B\boldsymbol{u}_{i} + \boldsymbol{q}_{i} \quad \text{with} \quad \boldsymbol{q}_{i} \sim \mathcal{N}\left(\boldsymbol{0}, Q\right) \quad (7)
$$

#### **Measurement**

 $y_i = Cx_i + Du_i + r_i$  with  $r_i \sim \mathcal{N}(0, R)$  (8)

Michael D. Hunter University of Oklahoma Health Sciences Center

メロメ メ御 メメ きょ メモメ

**Q**<sub>I</sub>HSC

Þ

 $2990$ 

**QHSC**  $290$ 

# <span id="page-11-0"></span>State Space Model

Diagrams

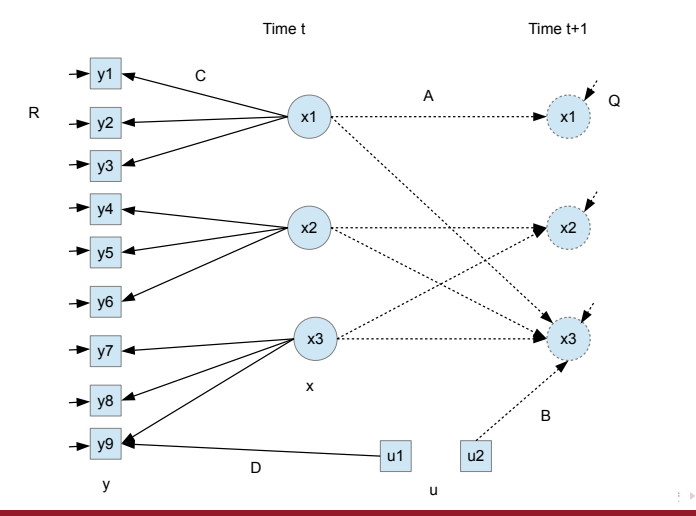

Michael D. Hunter University of Oklahoma Health Sciences Center

 $\Omega$ 

# <span id="page-12-0"></span>State Space Model

Available now in OpenMx

- ▶ Differential Equation in Discrete Time
- Implemented by me in OpenMx 2.0 Release
- ▶ Continuous Time is in OpenMx 2.1 Release

$$
\blacktriangleright
$$
 Current Release is 2.5.2/2.6.2

$$
\frac{d}{dt}\boldsymbol{x}(t) = A\boldsymbol{x}(t) + B\boldsymbol{u}_i + \boldsymbol{q}(t) \tag{9}
$$

4 0 8

$$
\blacktriangleright
$$
Uses Kalman filter

 $A\equiv\mathbb{R}^n,\ A\equiv\mathbb{R}^n$ Michael D. Hunter University of Oklahoma Health Sciences Center

# <span id="page-13-0"></span>Kalman Filter Benefits

#### B-B-B-Benny and the Fits

- ▶ Designed for non-stationary time series
	- ▶ Cf. block-Toeplitz autocovariances [\(Molenaar, 1985\)](#page-52-1)
	- ▶ Cf. lagged observed variables [\(Song & Zhang, 2014\)](#page-52-2)
	- ▶ Cf. exact discrete model [\(Voelkle & Oud, 2013;](#page-52-3) [Driver,](#page-52-4) [Oud, & Voelkle, 2015\)](#page-52-4)
- ▶ Gaussian noise: gives ML estimates
- ▶ Non-Gaussian noise: becomes least squares optimal
- ▶ Latent State Estimates are factor scores [\(Priestley &](#page-52-5) [Subba Rao, 1975\)](#page-52-5)
- ▶ Latent Covariace Estimates  $\Rightarrow$  Reliability (Hunter, In Preparation)

 $\Omega$ 

### <span id="page-14-0"></span>Kalman Filter

#### **Equations**

▶ Predict Step

$$
\boldsymbol{x}_{t|t-1} = Ax_{t-1|t-1} + B\boldsymbol{u}_t \qquad (10)
$$

$$
P_{t|t-1} = AP_{t-1|t-1}A^{\mathsf{T}} + Q \tag{11}
$$

▶ Update Step

$$
\widehat{\boldsymbol{y}}_t = \widehat{Mean}(\boldsymbol{y}_t) = C\boldsymbol{x}_{t|t-1} + D\boldsymbol{u}_t \qquad (12)
$$

$$
\widetilde{\boldsymbol{y}}_t = \widehat{Residual}(\boldsymbol{y}_t) = \boldsymbol{y}_t - \widehat{\boldsymbol{y}}_t \qquad (13)
$$

$$
\widehat{S}_t = \widehat{Cov}(\mathbf{y}_t) = C P_{t|t-1} C^{\mathsf{T}} + R \tag{14}
$$

$$
K = P_{t|t-1} C^{\mathsf{T}} \widehat{S}_t^{-1} \tag{15}
$$

$$
\boldsymbol{x}_{t|t} = \boldsymbol{x}_{t|t-1} + K \ \widetilde{\boldsymbol{y}}_t \tag{16}
$$

$$
P_{t|t} = P_{t|t-1} - KCP_{t|t-1} \tag{17.19}
$$

Michael D. Hunter **The Community of Oklahoma Health Sciences Center** 

<span id="page-15-0"></span>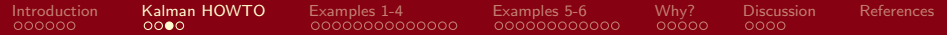

#### What about multiple individuals?

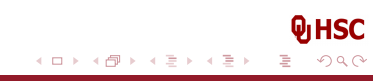

Michael D. Hunter University of Oklahoma Health Sciences Center

<span id="page-16-0"></span>Diagrams

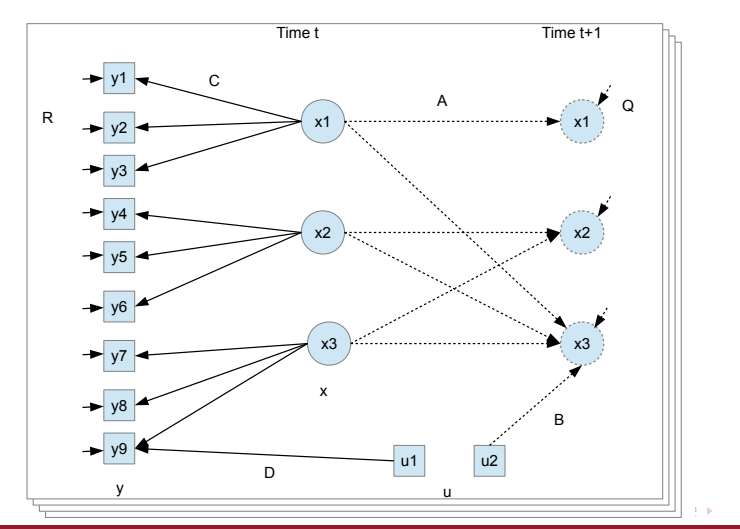

Michael D. Hunter University of Oklahoma Health Sciences Center

**QHSC**  $290$ 

<span id="page-17-0"></span>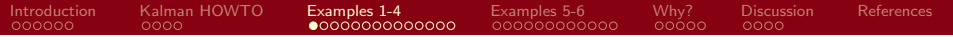

The Factor Model?

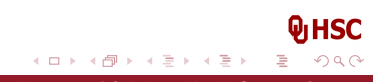

Michael D. Hunter University of Oklahoma Health Sciences Center

<span id="page-18-0"></span>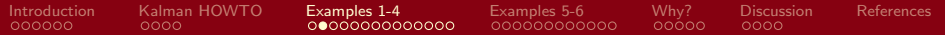

That's a state space model.

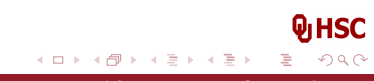

Michael D. Hunter University of Oklahoma Health Sciences Center

<span id="page-19-0"></span>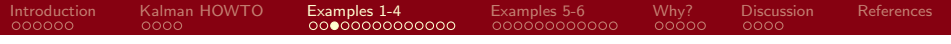

#### The Standard Structural Equation Model?

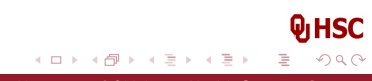

Michael D. Hunter University of Oklahoma Health Sciences Center

<span id="page-20-0"></span>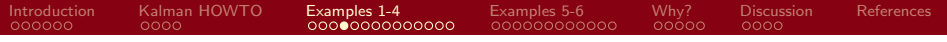

That's a state space model.

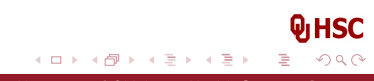

Michael D. Hunter University of Oklahoma Health Sciences Center

# <span id="page-21-0"></span>SEM as a State Space Model

Math . . . go figure

The standard structural equation model is a factor model.

$$
\eta_i = B\eta_i + \Gamma x_i + \zeta_i \quad \text{with} \quad \zeta_i \sim \mathcal{N}(0, \Psi) \qquad (18)
$$

$$
\eta_i - B\eta_i = (I - B)\eta_i = \Gamma x_i + \zeta_i \quad \text{with} \quad \zeta_i \sim \mathcal{N}(0, \Psi) \tag{19}
$$
\n
$$
\eta_i = (I - B)^{-1} \Gamma x_i + (I - B)^{-1} \zeta_i \quad \text{with} \quad \zeta_i \sim \mathcal{N}(0, \Psi) \tag{20}
$$
\n
$$
\eta_i = \Gamma_2 x_i + \zeta_{2,i} \quad \text{with} \quad \zeta_i \sim \mathcal{N}(0, (I - B)^{-1} \Psi (I - B)^{-1}) \tag{21}
$$

#### **Q**<sub>I</sub>HSC メロメ メ御 メメ きょ メモメ  $2990$ ∍

Michael D. Hunter University of Oklahoma Health Sciences Center

<span id="page-22-0"></span>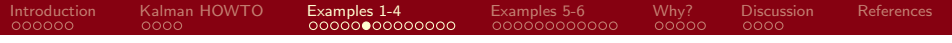

#### The Latent Growth Model?

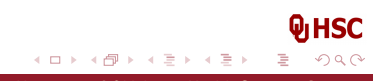

Michael D. Hunter University of Oklahoma Health Sciences Center

<span id="page-23-0"></span>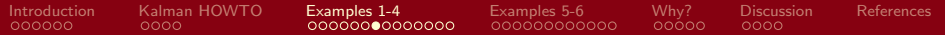

That's a state space model.

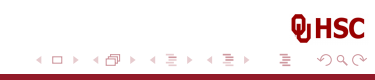

Michael D. Hunter University of Oklahoma Health Sciences Center

<span id="page-24-0"></span>Latent Growth Curve

Tucker (1958) & Rao (1958)

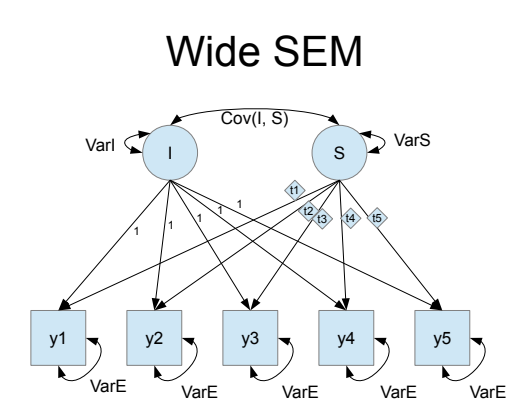

**QHSC**  $290$ 

[State Space, too](#page-0-0)

Michael D. Hunter University of Oklahoma Health Sciences Center

# <span id="page-25-0"></span>Latent Growth Curve

Tucker (1958) & Rao (1958)

#### Relational SEM

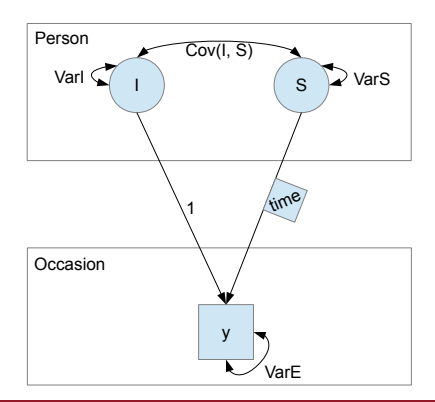

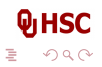

Michael D. Hunter University of Oklahoma Health Sciences Center

### Latent Growth Curve

Tucker (1958) & Rao (1958)

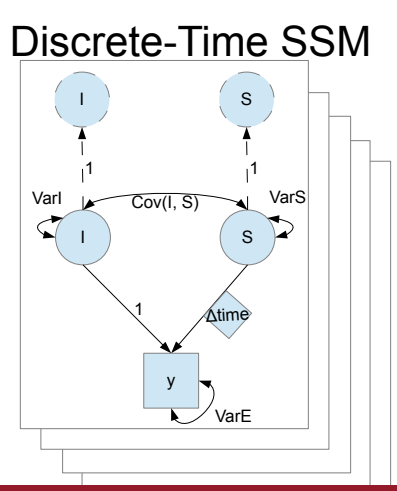

**QHSC**  $QQ$ 

Michael D. Hunter University of Oklahoma Health Sciences Center

#### Latent Growth Curve

#### Continuous-Time SSM

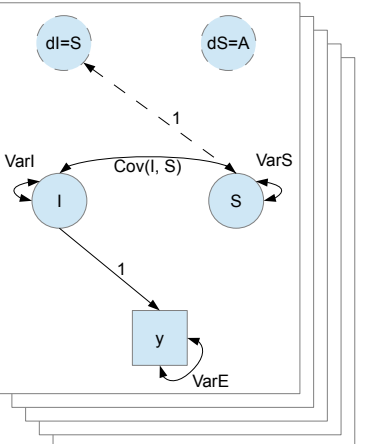

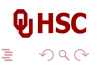

Michael D. Hunter University of Oklahoma Health Sciences Center

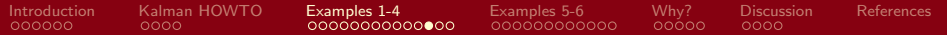

#### The (Latent) Cross-Lagged Panel Model?

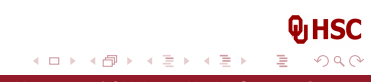

Michael D. Hunter University of Oklahoma Health Sciences Center

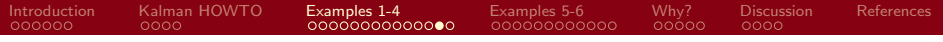

That's a state space model.

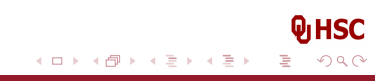

Michael D. Hunter University of Oklahoma Health Sciences Center

<span id="page-30-0"></span>

#### Cross-Lagged Panel Model

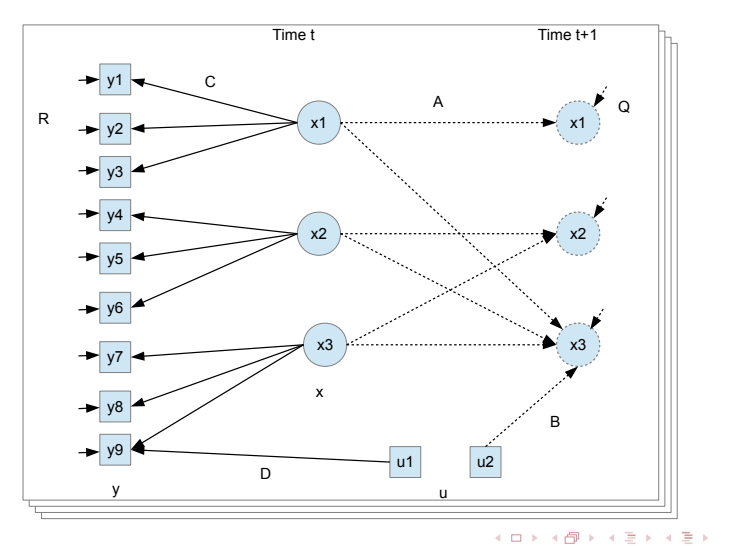

**QHSC**  $299$ 

Þ

Michael D. Hunter University of Oklahoma Health Sciences Center

<span id="page-31-0"></span>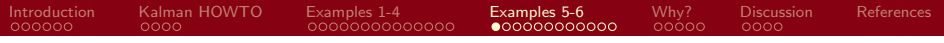

#### The Dual Change Score Model?

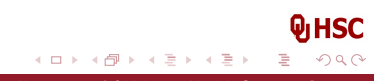

Michael D. Hunter University of Oklahoma Health Sciences Center

<span id="page-32-0"></span>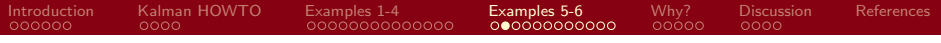

That's a state space model.

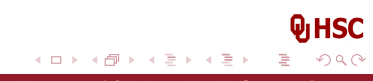

Michael D. Hunter University of Oklahoma Health Sciences Center

#### <span id="page-33-0"></span>Dual Change Score

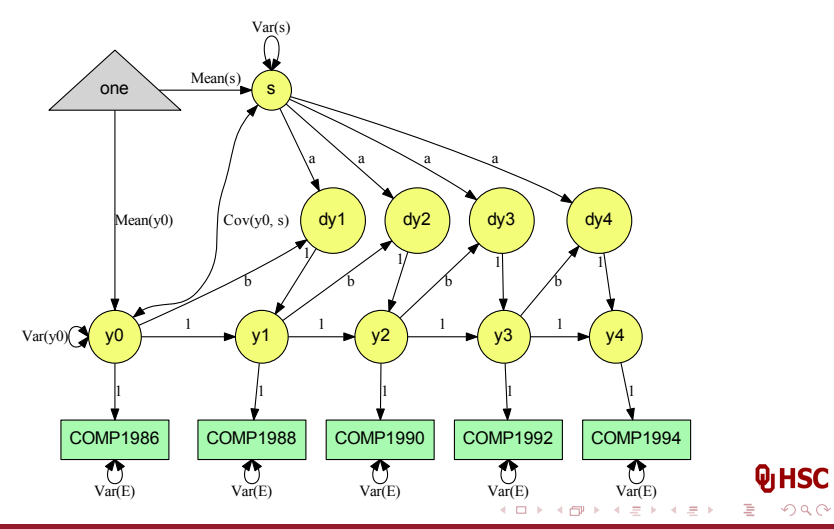

Michael D. Hunter National Accords (National Accords) and D. Hunter University of Oklahoma Health Sciences Center

<span id="page-34-0"></span>

 $Q$ HSC  $290$ 

€

#### Dual Change SSM

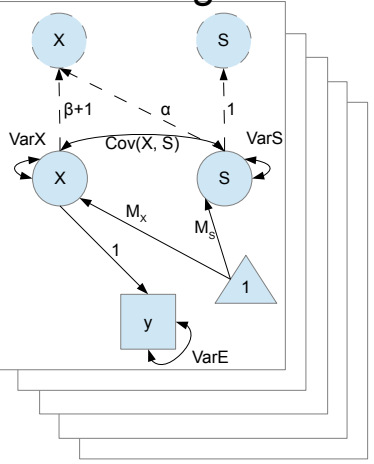

K 등 > K 등 > Michael D. Hunter University of Oklahoma Health Sciences Center

 $\leftarrow$   $\leftarrow$ 

 $\mathbf{p}$ 

 $\leftarrow$   $\Box$   $\rightarrow$ 

**JHSC** 

 $QQ$ 

### <span id="page-35-0"></span>Bivariate Dual Change Score

McArdle & Grimm (2010) "Five Steps"

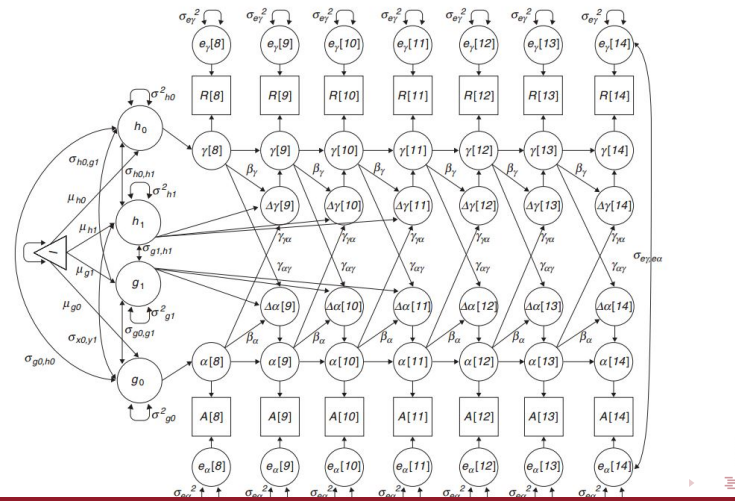

Michael D. Hunter University of Oklahoma Health Sciences Center

#### <span id="page-36-0"></span>Bivariate Dual Change SSM

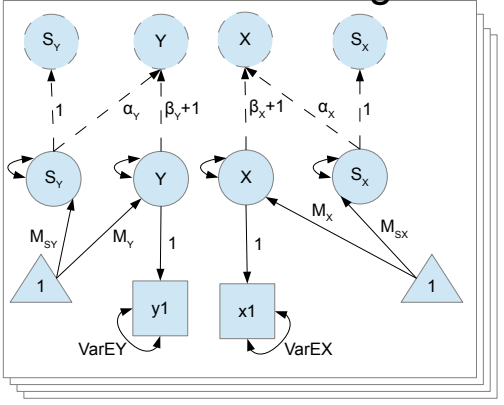

**QHSC** 4 0 8 ∍  $\mathbf{p}$ 人居  $\,$  $299$ Michael D. Hunter University of Oklahoma Health Sciences Center

<span id="page-37-0"></span>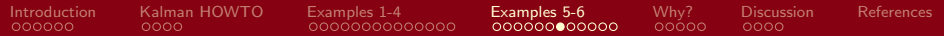

#### The Autoregressive Latent Trajectory Model?

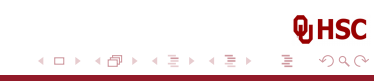

Michael D. Hunter University of Oklahoma Health Sciences Center

<span id="page-38-0"></span>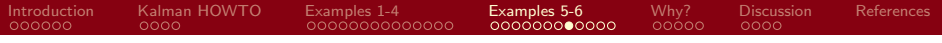

That's a state space model.

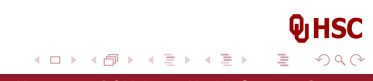

Michael D. Hunter University of Oklahoma Health Sciences Center

<span id="page-39-0"></span>

### Univariate ALT

Bollen & Curran (2004)

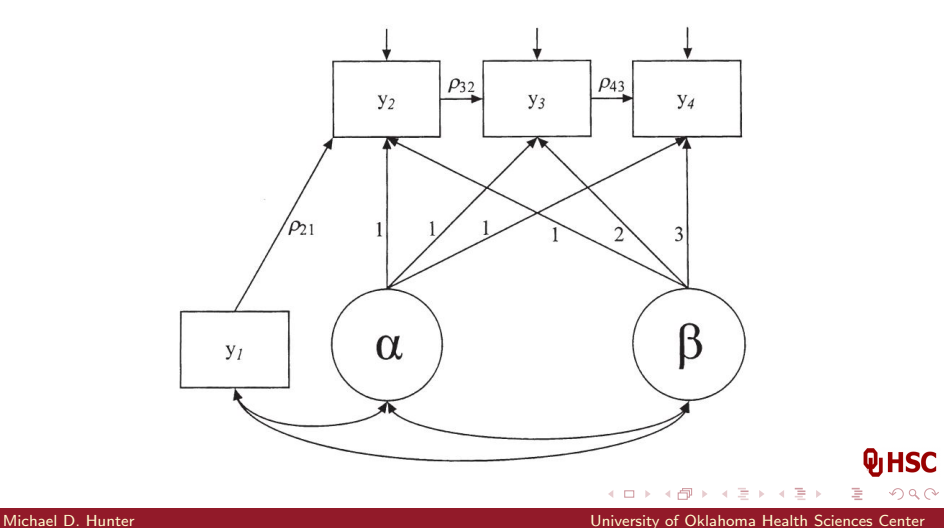

<span id="page-40-0"></span>

### State Space ALT

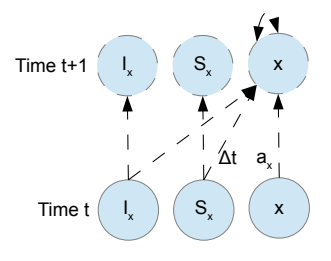

**HSC**  $299$ 

[State Space, too](#page-0-0)

Michael D. Hunter University of Oklahoma Health Sciences Center

**QHSC**  $290$ 

Þ

### Bivariate ALT

Bollen & Curran (2004)

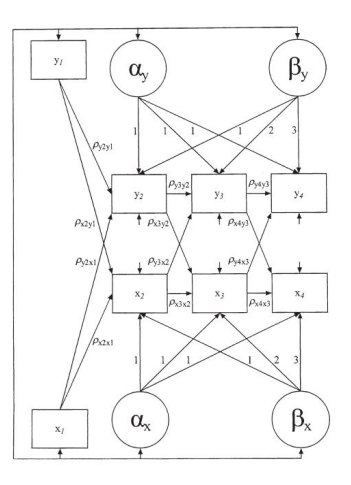

K 등 > K 등 > Michael D. Hunter University of Oklahoma Health Sciences Center

 $\leftarrow$   $\leftarrow$ 

 $\mathbf{p}$ 

4 0 8

#### <span id="page-42-0"></span>State Space Bivariate ALT

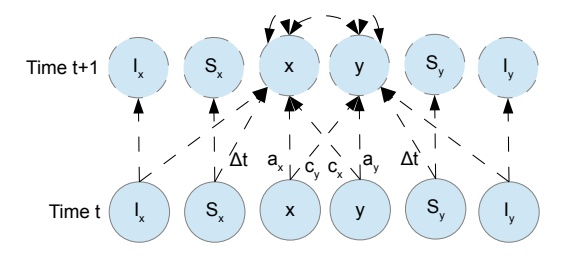

**HSC**  $299$ 

Michael D. Hunter University of Oklahoma Health Sciences Center

### <span id="page-43-0"></span>Why have I done this?

- 1. To see relationships among Models<sup>TM</sup>
- 2. To have a common way of expressing temporal relationships

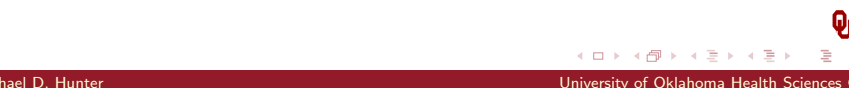

**JHSC** 

 $QQ$ 

### <span id="page-44-0"></span>Bivariate Dual Change Score

McArdle & Grimm (2010) "Five Steps"

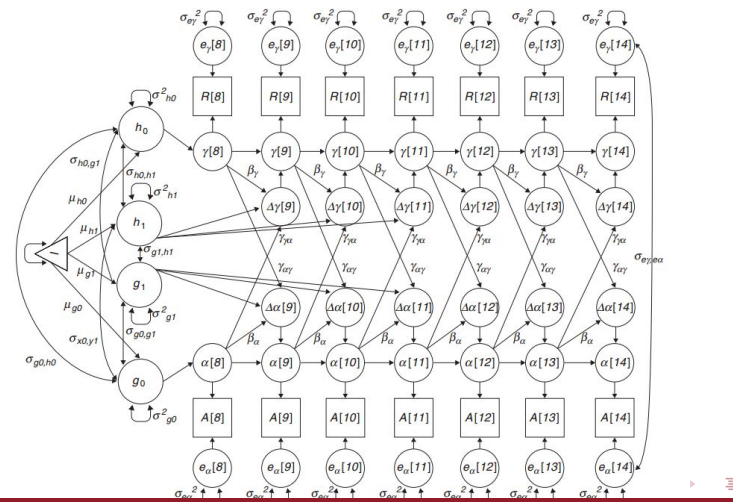

Michael D. Hunter University of Oklahoma Health Sciences Center

<span id="page-45-0"></span>

### Bivariate ALT

Bollen & Curran (2004)

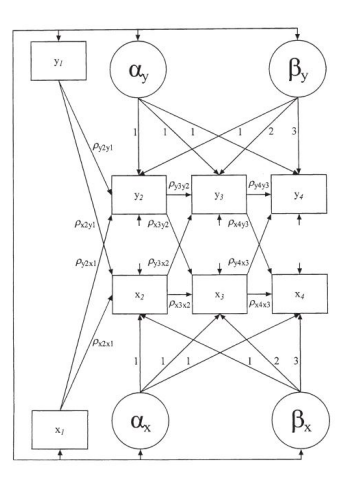

K 등 > K 등 > Michael D. Hunter University of Oklahoma Health Sciences Center

 $\leftarrow$   $\leftarrow$ 

 $\mathbf{p}$ 

 $\leftarrow$   $\Box$   $\rightarrow$ 

**QHSC**  $290$ 

Þ

<span id="page-46-0"></span>

#### State Space Bivariate DCS

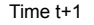

Time t

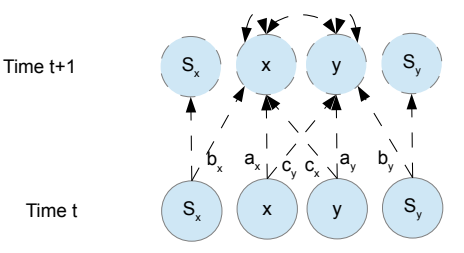

**HSC**  $299$ 

Michael D. Hunter University of Oklahoma Health Sciences Center

<span id="page-47-0"></span>

#### State Space Bivariate ALT

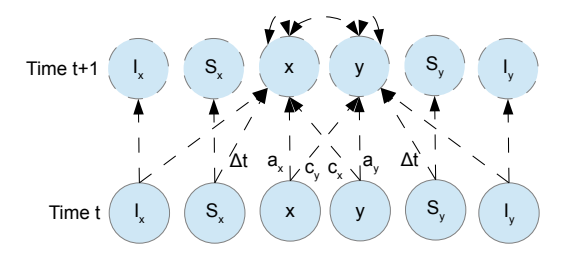

**HSC**  $299$ 

Michael D. Hunter University of Oklahoma Health Sciences Center

# <span id="page-48-0"></span>Summary

- $\triangleright$  Between- and Within-person variabilities are distinct
- ▶ Within-person models are needed for within-person conclusions
- $\blacktriangleright$  The discrete-time linear state space model encompasses many models of change in a single framework.
	- ▶ Factor Models

. . . .

- ▶ Standard Structural Equation Models
- ▶ Latent Growth Models
- ▶ Cross-Lagged Panel Models
- ▶ Dual Change Score Models
- ▶ Autoregressive Latent Trajectory Models

 $\triangleright$  Common language is the foundation of communication.

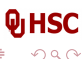

[State Space, too](#page-0-0)

メ御 ドメミドメミド Michael D. Hunter University of Oklahoma Health Sciences Center

<span id="page-49-0"></span>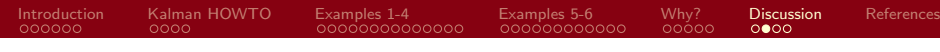

#### Future Work

- $\blacktriangleright$  Emphasize continuous-time modeling for generalizable results.
- Integrate state space models with Item Factor Analysis.
- Integrate state space models with relational SEM.

 $A \equiv \mathbb{R} \cup A \equiv \mathbb{R}$ 

 $\Omega$ 

#### <span id="page-50-0"></span>Acknowledgments

- ▶ OpenMx Core Development Team
- ▶ Sy-Miin Chow
- ▶ Come see "What's for dynr?"

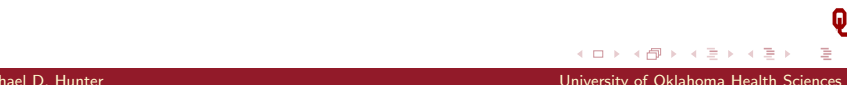

<span id="page-51-0"></span>

# Thank You

#### mhunter1@ouhsc.edu

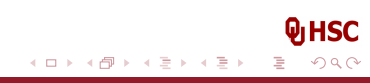

Michael D. Hunter University of Oklahoma Health Sciences Center

<span id="page-52-4"></span><span id="page-52-0"></span>Driver, C. C., Oud, J. H. L., & Voelkle, M. C. (2015).

Continuous time structural equation modelling with R package ctsem. Journal of Statistical Software, 77(5). doi: 10.18637/jss.v077.i05

- <span id="page-52-1"></span>Molenaar, P. C. M. (1985). A dynamic factor model for the analysis of multivariate time series. Psychometrika, 50, 181-202. doi: 10.1007/BF02294246
- <span id="page-52-5"></span>Priestley, M., & Subba Rao, T. (1975). The estimation of factor scores and kalman filtering for discrete parameter stationary processes. International Journal of Control, 21(6), 971–975. doi: 10.1080/00207177508922050
- <span id="page-52-2"></span>Song, H., & Zhang, Z. (2014). Analyzing multiple multivariate time series data using multilevel dynamic factor models. Multivariate Behavioral Research, 49(1), 67-77. doi: 10.1080/00273171.2013.851018

<span id="page-52-3"></span>Voelkle, M. C., & Oud, J. H. L. (2013). [Co](#page-51-0)[nt](#page-53-0)[in](#page-50-0)[u](#page-47-0)[o](#page-52-0)u[s](#page-48-0) [ti](#page-53-0)[m](#page-47-0)[e](#page-53-0),

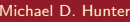

<span id="page-53-0"></span>[Introduction](#page-3-0) [Kalman HOWTO](#page-13-0) [Examples 1-4](#page-17-0) [Examples 5-6](#page-31-0) [Why?](#page-43-0) [Discussion](#page-48-0) [References](#page-52-0) modelling with individually varying time intervals for oscillating and non-oscillating processes. British Journal of Mathematical and Statistical Psychology, 66, 103-126. doi: 10.1111/j.2044-8317.2012.02043.x

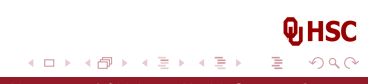

Michael D. Hunter University of Oklahoma Health Sciences Center